Die in diesem Nachtrag behandelten Produkte sind unter [Tabelle 1](#page-0-0) aufgeführt.

<span id="page-0-0"></span>**Tabelle 1** *Unterstützte Produkte* 

| <b>Teilenummer</b>   | <b>Beschreibung</b>                                                                                                    |  |
|----------------------|----------------------------------------------------------------------------------------------------|--|
| <b>W-IAP92</b>       | Dell PowerConnect W-IAP92 Instant Access Point, 802.11abgn, Dual-Band, Single Radio,<br>Antennenanschlüsse. Nicht eingeschränkte Zulassungsdomäne. Diese Produkte sollten als Produkte für<br>den "Rest der Welt" betrachtet werden. Sie dürfen nicht für Bereitstellungen in den Vereinigten Staaten, in<br>Japan oder in Israel verwendet werden. |  |
| W-IAP92-US/JP        | Dell PowerConnect W-IAP92 Instant Access Point, 802.11abgn, Dual-Band, Single Radio,<br>Antennenanschlüsse. Eingeschränkte Zulassungsdomäne - US/JP                                                                                                    |  |
| <b>W-IAP104</b>      | Dell PowerConnect W-IAP104 Wireless Access Point. Nicht eingeschränkte Zulassungsdomäne.<br>Diese Produkte sollten als Produkte für den "Rest der Welt" betrachtet werden. Sie dürfen nicht<br>für Bereitstellung in den Vereinigten Staaten, in Japan oder in Israel verwendet werden                                                              |  |
| W-IAP104-US/JP       | Dell PowerConnect W-IAP104 Wireless Access Point. Eingeschränkte Zulassungsdomäne - USA/<br><b>JP</b>                                                                                                    |  |
| <b>W-IAP134</b>      | Dell PowerConnect W-IAP134 Wireless Access Point, 802.11abgn, 3x3:3, Dual-Funk, Antennenanschlüsse.<br>Nicht eingeschränkte Zulassungsdomäne. Diese Produkte sollten als Produkte für den "Rest der Welt"<br>betrachtet werden. Sie dürfen nicht für Bereitstellungen in den Vereinigten Staaten, in Japan oder in Israel<br>verwendet werden       |  |
| W-IAP134-US/JP       | Dell PowerConnect W-IAP134 Wireless Access Point, 802.11abgn, 3x3:3, Dual-Funk, Antennenanschlüsse.<br>Eingeschränkte Zulassungsdomäne - US/JP                                                                                                    |  |
| <b>W-IAP175P</b>     | Dell PowerConnect W-IAP175P Instant Access Point, 802.11n Dual 2x2 320mW; POE                                                                                                    |  |
| W-IAP175P-US/JP      | Dell PowerConnect W-IAP175P Instant Access Point, 802.11n Dual 2x2 320mW; POE Eingeschränkte<br>Zulassungs-<br>Domäne - US/JP                                                                                                    |  |
| W-IAP175AC           | Dell PowerConnect W-IAP175AC Outdoor Access Point, 802.11n 2x2 Dual Radio 320mW;<br>Wechselstrom (mit PSE)                                                                                                    |  |
| W-IAP175AC-US/<br>JP | Dell PowerConnect W-IAP175AC Outdoor Access Point, 802.11n 2x2 Dual Radio 320mW;<br>Wechselstrom (mit PSE). Eingeschränkte Zulassungsdomäne - US/JP                                                                                                    |  |

 $\triangle$ 

 $\mathscr{U}$ 

**VORSICHT:** Lesen Sie dieses Dokument durch, bevor Sie das Produkt installieren und verwenden.

**HINWEIS:** Die neuesten Informationen und Dokumentation in Verbindung mit diesem Produkt finden Sie unter support.dell.com/ manuals

Das Gerät muss in strenger Übereinstimmung mit den Anweisungen des Herstellers installiert und verwendet werden. Dieses Produkt ist für die Installation in Verteilerkanälen (Lüftungsräume) geeignet. Es dürfen nur vom Hersteller zugelassene Netzadapter verwendet werden. Wenden Sie sich für einen Austausch an Ihren Lieferanten oder Händler.

Die Installation dieses Produkts muss den örtlichen Vorschriften und Codes entsprechen. Wenn dieses Produkt mit einer externen Antenne verwendet wird, sehen Sie in dem mit der Antenne mitgelieferten Installationsdokument nach.

Änderungen oder Modifizierungen am Gerät, die vom Hersteller des Produkts nicht zugelassen sind, können zum Erlöschen der Befugnis des Benutzers zum Betreiben des Geräts führen und machen die Garantie des Produkts nichtig. Keine vom Benutzer wartbaren Teile. Alle Reparaturen und Servicearbeiten müssen von einem qualifizierten Servicecenter durchgeführt werden.

Alle Produkte, die externe Antennen verwenden, müssen von einem Fachmann installiert werden. Außerdem muss die Übertragungsleistung des Systems von einem fachkundigen Installateur eingestellt werden, um sicherzustellen, dass die EIRP (Equivalent Isotropically Radiated Power) des Systems mit dem von den Regulierungsbehörden im Land der Bereitstellung angegebenen Grenzwert übereinstimmt.

Während der Bereitstellung des Systems und seiner erstmaligen Einrichtung muss ein fachkundiger Installateur sicherstellen, dass der erlaubte EIRP-Grenzwert nicht überschritten wird (im Land der Nutzung dieses Geräts). Dazu muss eine fachkundige Montage mit von Dell zugelassenen/empfohlenen Antennen durchgeführt werden.

Der fachkundige Installateur muss den Antennengewinn in der Controller Software wie folgt einstellen:

- 1. Gehen Sie auf der Seite **Specify AP Settings** zur Registerkarte **Antenna**.
- 2. Wählen Sie **External** im Dropdown-Feld **Antenna**.
- 3. Geben Sie unter **Gain(a)** die Werte für den Antennengewinn ein.

Möglicherweise muss die zusätzliche Dämpfung zwischen dem Gerät und der Antenne gemessen oder berechnet werden.

Die folgende Formel kann für die Berechnung der mit der EIRP-Grenzwert verbundenen HF-Leistung auf Basis der ausgewählten Antennen (Antennengewinn) und der Zuleitung (Verlust durch Koaxialkabel) verwendet werden:

**EIRP = Tx RF Power (dBm) +GA (dB) - FL (dB)**

**Tabelle 2** *Definitionen der Formelvariablen*

| <b>Parameter</b> | <b>Beschreibung</b>                                              |
|------------------|------------------------------------------------------------------|
| EIRP             | Für das jeweilige Land der Bereitstellung spezifischer Grenzwert |
| Tx RF Power      | HF-Leistung, die am HF-Anschluss des Geräts gemessen wird        |
| GА               | Antennengewinn                                                   |
| FL               | Zuleitungsverlust (einschl. Verlust durch Stecker)               |

## **Antennentypen und maximale Antennengewinne**

[Tabelle 3](#page-1-0) enthält die maximal zulässigen Antennengewinne der in [Tabelle 1](#page-0-0) aufgelisteten unterstützten Produkte.

<span id="page-1-0"></span>**Tabelle 3** *Antennentypen und Gewinnwerte* 

| <b>Frequenzband</b> | Typ            | <b>Gewinn (dBi)</b> |
|---------------------|----------------|---------------------|
| 2,4 GHz             | Dipol/Omni     | 6                   |
|                     | <b>Bereich</b> | 12                  |
|                     | Sektor         | 12                  |
| 5 GHz               | Dipol/Omni     | 6                   |
|                     | <b>Bereich</b> | 14                  |
|                     | Sektor         | 14                  |

**HINWEIS:** Die oben angegebenen Antenneninformationen spiegeln zugelassene Antennen für die erstmalige Freigabe des Geräts wider. Eine vollständige Liste der vom Hersteller zugelassenen/empfohlenen Antennen finden Sie unter support.dell.com.

 $\mathscr U$ 

## **Copyright**

© 2012 Aruba Networks, Inc. ME VENU WOUL, Aruba Networks®, Aruba Wireless Networks®, das eingetragene "Aruba the Mobile Edge Company"-Logo, und Aruba Mobility Management System® sind Marken von Aruba Networks.<br>Dell™, das DELL™-Logo, und PowerConnect™ sind Marken von Dell Inc.

Alle Rechte vorbehalten. Spezifikationen in diesem Handbuch können ohne Ankündigung geändert werden.

Hergestellt in den USA. Alle andere Marken sind Eigentum der jeweiligen Inhaber.

## **Open Source Code**

Bestimmte Aruba-Produkte enthalten Open Source-Softwarecode, der von Drittanbietern entwickelt wurde, darunter Softwarecode gemäß GNU General Public License (GPL), GNU Lesser General Public License (LGPL) oder anderen Open Source-Lizenzen. Den Open Source Code finden Sie auf dieser Website:

http://www.arubanetworks.com/open\_source

## **Rechtliche Hinweise**

Die Verwendung von Switching-Plattformen und Software von Aruba Networks, Inc. durch Einzelpersonen oder Unternehmen zur Terminierung von VPN-Client-Geräten anderer Hersteller stellt die vollständige Anerkennung der Haftbarkeit dieser Einzelpersonen oder dieses Unternehmens für diese Aktion dar und enthebt Aruba Networks, Inc. zur Gänze aller rechtlichen Maßnahmen, die bezüglich der Verletzung des Urheberrechts im Namen dieser Hersteller ergriffen werden.

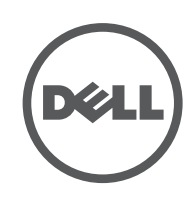